# **REQUIREMENTS FOR APPLICANTS**

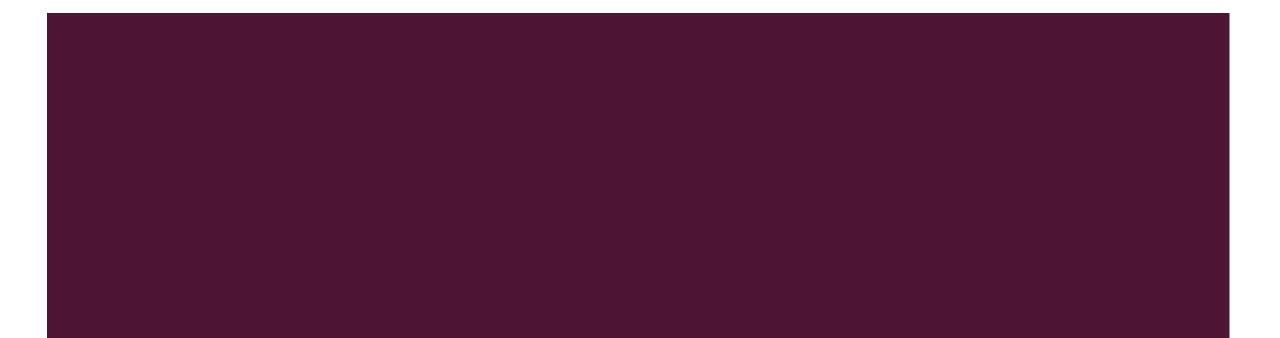

# **REQUIREMENTS FOR APPOINTMENT**

## ORIGINAL APPOINTMENTS / SWAPPING OR TRANSFEREE (Other Division) BLUE FOLDER – Senior High School YELLOW FOLDER – Junior High School GREEN FOLDER - Elementary

2 copies - Form 212 (revised 2017) notarized with Passport size ID photo w/ nametag ALL ORIGINAL AND UPDATED (may be handwritten or computerized)
 2 copies- PRC ID & Report of Rating (authenticated by PRC)

if ID is for renewal; submit a certification from PRC that ID is still on process, claim stub, and photocopy of old ID (ALL ORIGINAL) Stamps (all original)
 2 copies - CAV (I original, I photocopy) \* NC & TMC Certificates (For TVL Track)

# **REQUIREMENTS FOR APPOINTMENT**

2 copies - TOR & Diploma (authenticated by School Graduated)

2 copies - NSO/PSA Birth Certificate (1 original, 1 photocopy)

2 copies - Marriage Contract (female only) (1 original, 1 photocopy)

2 copies- Statement of Assets, Liabilities and Networth (SALN)

2 copies- BIR Form (1902 or 1905), TIN Verification Slip or any proof of having TIN

2 copies- NBI Clearance (1 original, 1 photocopy)

I copy - Clearance or Certificate of Employment from Previous Employer2 copies - Urinalysis, Drug Test, (CBC) Complete Blood Count and X-ray

(I original, I photocopy)

I copy - Neuropsychological exam and Neuropsychiatric exam to be taken

only at **SPMC-IPBM, Claveria, Davao City** (kindly secure the Referral letter at Personnel Section)

2 copies - Medical Certificate (Form 211) signed by Division Medical

Officer (I original, I photocopy)

I copy - Omnibus Sworn Statement (notarized)

**NOTE:** All requirements must be placed in one folder (I set on the left side and another set on the right) and must be arranged according to the list above. Please use Paper Fastener on the upper portion of the paper.

# GUIDE TO FILLING UP OF PDS

## Warning:

Any misrepresentation made in the Personal Data Sheet and the Work Experience Sheet shall cause the filing of administrative/criminal case/s against the person concerned.

### Please fill out each of the fields in the PDS when applicable.

#### Note:

- The PDS may be accomplished using the MS Word format or MS Excel format.
- In the MS Excel format, all the tick boxes will automatically be marked once clicked.
- The PDS must bear the signature of the employee and date of accomplishment at the bottom of every page.
- Entries in the PDS may be filled out through handwriting or via typewriter/computer. If handwritten, entries should be in block capital (e.g. PRINT) format using a pen.
- All information should be provided accurately.
- Do not leave blank entries. Put N/A if not applicable.
- For purposes of application to a vacant position, the additional sheet for work experience should be accomplished.

## I. Personal Information

- Employee's name is to be filled out in the following format: surname, first name, name extension (if any), middle name. A space is allotted for each character or letter in the name.
- Dates are in numeric format: mm/dd/yyyy
- Specifics should be given to "Others" response in the civil status field.
- Agency employee number refers to employee ID number in the current agency.
- For holders of foreign/dual citizenship, please select from the dropdown list the foreign country where you were born/naturalized or type/write the same in the space provided therein.

| I. PERSONAL INFORMATIO                                                     | ON .                                |                        |             |                               |                                                                                |
|----------------------------------------------------------------------------|-------------------------------------|------------------------|-------------|-------------------------------|--------------------------------------------------------------------------------|
| 2. SURNAME<br>FIRST NAME<br>MIDDLE NAME                                    |                                     |                        |             |                               | NAME EXTENSION (JR., SR)                                                       |
| <ol> <li>DATE OF BIRTH<br/>(mm/dd/yyyy)</li> <li>PLACE OF BIRTH</li> </ol> |                                     | 16. CITIZENSHIP        | nship,      | Filipino                      | Dual Otizenship     Dub birth     by naturalization     Pis. indicate country: |
| 5. SEX                                                                     | Male Female                         | please indicate the de | etails.     |                               | -                                                                              |
| 6 CIVIL STATUS                                                             | Single Married<br>Widowed Separated | 17. RESIDENTIAL ADDRE  | 81.25 X.26X | erBlocchiLot Alo.             | Sincet                                                                         |
| 7. HEIGHT (m)<br>8. WEIGHT (kg)                                            |                                     | ZIP CODE               | 98          | thénén Willago<br>Maninipaliy | Barangav<br>Province                                                           |
| 9. BLOOD TYPE                                                              | 2                                   | 18. PERMANENT ADDRE    | Have        | erBlockLorAlo                 | Street                                                                         |
| 10. GSIS ID NO.                                                            |                                     | 1                      |             | histor Willage                | Barangav                                                                       |
| 11. PAG-IBIG ID NO.                                                        |                                     |                        | 20103       | aMunicipality                 | Proceince                                                                      |
| 2. PHILHEALTH NO.                                                          | 2                                   | ZIP CODE               |             |                               |                                                                                |
| 3. SSS NO.                                                                 |                                     | 19. TELEPHONE NO.      |             |                               |                                                                                |
| 14. TIN NO.                                                                | ž.                                  | 20. MOBILE NO.         |             |                               |                                                                                |
| 15. AGENCY EMPLOYEE NO.                                                    |                                     | 21. E-MAIL ADDRESS ()F |             |                               |                                                                                |

# II. Family Background

- Names of spouse and parents are to be filled out the following format: surname, first name, name extension (if any), middle name.
- Mother's name is her maiden name, or name when she was single or before marriage.
- List full names (first name and surname) of ALL your children.
- Date of birth is in numeric format: mm/dd/yyyy

| IL FAMILY BACKGROUND    |                          | <u>(</u>                                                | k.           |
|-------------------------|--------------------------|---------------------------------------------------------|--------------|
| 22 SPOUSE'S SURNAME     |                          | 23. NAME of CHILLIREN (Write full name and list<br>all) | (mm/dd/yyyy) |
| FIRST NAME              | NAME EXTENSION (JR., SR) |                                                         |              |
| MIDDLE NAME             |                          |                                                         |              |
| OCCUPATION              |                          |                                                         |              |
| EMPLOYER/BUSINESS NA    |                          |                                                         |              |
| BUSINESS ADDRESS        |                          |                                                         |              |
| TELEPHONE NO.           |                          |                                                         |              |
| 24.ATHER'S SURNAME      | 7                        |                                                         |              |
| FIRST NAME              | NAME EXTENSION (JR., SR) |                                                         |              |
| MIDDLE NAME             |                          |                                                         |              |
| 25 MOTHER'S MAIDEN NAME |                          |                                                         |              |
| SURNAME                 |                          |                                                         |              |
| FIRST NAME              |                          |                                                         |              |
| MIDDLE NAME             |                          | (Continue on separate sheet if n                        | ecessary)    |

## III. Educational Background

- Indicate FULL name of schools. DO NOT ABBREVIATE.
- For Elementary Level, indicate PRIMARY EDUCATION if graduated
- For Secondary Level, indicate HIGH SCHOOL if graduated under the old curriculum; or JUNIOR HIGH SCHOOL or SENIOR HIGH SCHOOL if graduated under the K-12 curriculum.
- Indicate in FULL all courses taken in college (e.g. ASSOCIATE IN ARTS, AB ECONOMICS, BS PSYCHOLOGY, MA IN HISTORY).
- Indicate all masters or doctorate degrees taken.
- If graduated for every level, indicate year of graduation.
- If not graduated in any level, indicate the highest grade, level or units earned.
- Period of attendance are stated in school years (e.g. 1992-1996)
- Indicate any scholarship and/or academic honors received in each level.

| LEVEL                      | NAME OF SCHOOL<br>(Write in full) | BASIC<br>EDUCATION/DEGREE/COURSE   |      | DD OF<br>DANCE | HIGHEST LEVEL/<br>UNITS EARNED | YEAR<br>GRADUATE<br>D | SCHOLARSHIP<br>/ ACADEMIC<br>HONORS<br>RECEIVED |
|----------------------------|-----------------------------------|------------------------------------|------|----------------|--------------------------------|-----------------------|-------------------------------------------------|
|                            |                                   | (Write in full)                    | From | To             | (if not graduated)             |                       |                                                 |
| EMENTARY                   |                                   |                                    |      |                |                                |                       |                                                 |
| ECONDARY                   |                                   |                                    |      |                |                                |                       |                                                 |
| DCATIONAL /<br>RADE COURSE |                                   |                                    |      |                | - 61<br>                       |                       |                                                 |
| DLLEGE                     |                                   |                                    |      |                |                                | n                     |                                                 |
| RADUATE STUDIES            |                                   |                                    |      |                |                                |                       |                                                 |
|                            | (Conti                            | nue on separate sheet if necessary | 1    |                |                                |                       |                                                 |
| SIGNATURE                  | (Conti                            | nue on separate sheet il necessarj |      | TE             |                                |                       |                                                 |

CS FORM 212 (Review 2017) Prov Lat 4

## IV. Civil Service Eligibility

 Indicate all civil service eligibilities earned with corresponding rating, date and place of examination/conferment.

## Example:

| Career Service Sub-Professional    | EO132/790 – Veteran Preference Rating |
|------------------------------------|---------------------------------------|
| Career Service Professional        | PD 907 – Honor Graduate               |
| Career Service Executive           | RA 7883 – Barangay Health Worker      |
| Stenographer                       | Barangay Official                     |
| PD 997 – Scientific and Technologi | cal Specialist                        |

 If earned eligibility entails a license (RA 1080), indicate the license number and its date of validity.

| 27. CA | CAREER SERVICE/ RA 1080 (BOARD/ BAR) UNDER                         | RATING          | DATE OF                     |                                   | LICENSE (if applicable) |                     |  |
|--------|--------------------------------------------------------------------|-----------------|-----------------------------|-----------------------------------|-------------------------|---------------------|--|
|        | SPECIAL LAWS/ CES/ CSEE<br>BARANGAY ELIGIBILITY / DRIVER'S LICENSE | (If Applicable) | EXAMINATION /<br>CONFERMENT | PLACE OF EXAMINATION / CONFERMENT | NUMBER                  | Date of<br>Validity |  |
| _      |                                                                    |                 |                             |                                   |                         | -                   |  |
| _      |                                                                    |                 |                             |                                   |                         | 1                   |  |
|        |                                                                    |                 |                             |                                   |                         |                     |  |
|        |                                                                    |                 |                             |                                   |                         |                     |  |
|        |                                                                    |                 |                             |                                   |                         |                     |  |

## V. Work Experience

- Indicate all positions held both in the public and private employment starting from current work.
- Inclusive dates are indicated in numeric format: mm/dd/yyyy.
- Indicate FULL position titles and COMPLETE NAME of department/agency/office/company. DO NOT ABBREVIATE.
- Indicate monthly salary in figures (e.g. P21,877).
- Salary grade and salary step, if applicable, should be stated in the format "00-0" (e.g. 24-2, 24 for salary grade, 2 for salary step)
- Indicate status of employment (e.g. permanent, temporary, casual, contractual)
- Indicate "yes" under government service if position held is in the public or government employment or "no" if held in the private employment.
- Additional sheet for work experience should be accomplished and submitted together with the PDS in case of application to a vacant position. This should be accomplished only for work experience relevant to the position being applied to.

| Include private employmen<br>8. INCLUSIVE DATES<br>(mm/dd/yyyy) |      | POSITION TITLE<br>(Write in ful/Do not abbreviate) | DEPARTMENT / AGENCY / OFFICE / COMPANY<br>(Write in full/Do not abbreviate) | MONTHLY<br>SALARY | SALARYI JOB/<br>PAY GRADE (if<br>applicable)&<br>STEP (Format | STATUS OF | GOV'T<br>SERVICE          |
|-----------------------------------------------------------------|------|----------------------------------------------------|-----------------------------------------------------------------------------|-------------------|---------------------------------------------------------------|-----------|---------------------------|
| From                                                            | То   |                                                    |                                                                             |                   | '00-0'Y<br>INCREMENT                                          |           | (Y7 N)                    |
|                                                                 |      |                                                    |                                                                             |                   |                                                               |           |                           |
|                                                                 |      |                                                    | -                                                                           |                   |                                                               |           | 1<br> <br> <br> <br> <br> |
|                                                                 |      | (6                                                 | ontinue on separate sheet if necessary)                                     |                   |                                                               |           |                           |
| SIGNA                                                           | TURE |                                                    | DATE                                                                        |                   |                                                               |           |                           |

#### VI. Voluntary Work or Involvement in Civic/Non-Government/People/ Voluntary Organizations

- Indicate the FULL name and address of the organization where involved as voluntary worker.
- Inclusive dates, start (from) and end (to) should be in numeric format: mm/dd/yyyy.
- Indicate the number of hours of voluntary work rendered.
- Indicate the position/nature of voluntary work rendered.

| VI. VOLUNT. | ARY WORK OR INVOLVEMENT IN CIVIC / NON-GOV        | ERNMENT / PEOPL                         | .E / VOLUN                      | ITARY ORGANIZA | TION/S                    |
|-------------|---------------------------------------------------|-----------------------------------------|---------------------------------|----------------|---------------------------|
| 29.         | NAME & ADDRESS OF ORGANIZATION<br>(Write in full) | 100000000000000000000000000000000000000 | INCLUSIVE DATES<br>(mm/dd/yyyy) |                | POSITION / NATURE OF WORK |
|             | 2002/02/02/02                                     | From                                    | Τo                              | HOURS          |                           |
|             |                                                   |                                         |                                 |                |                           |
|             |                                                   |                                         |                                 |                |                           |
|             |                                                   |                                         |                                 |                |                           |
|             |                                                   |                                         |                                 |                |                           |
|             |                                                   |                                         |                                 |                |                           |
|             |                                                   |                                         |                                 |                |                           |
|             |                                                   |                                         |                                 |                |                           |
|             |                                                   | (Continue on separate a                 | theet if necessar               | y)             |                           |

#### VII. Learning and Development Interventions

- Indicate FULL titles of learning and development (L&D) interventions attended during employment. Indicate list from the most recent L&D.
- Inclusive dates of attendance, start (from) and end (to) should be in numeric format: mm/dd/yvyy.
- Indicate the number of hours attended for program.
- Indicate the type of L&D intervention (e.g. managerial, supervisory, technical).
- Indicate the FULL name of institution/agency that conducted or sponsored the program. DO NOT ABBREVIATE. (e.g. CSC should be Civil Service Commission).

|     | LEARNING AND DEVELOPMENT (L&D) INTERVENTIONS/TRAININ<br>rom the most recent L&D/training program and include only the relevant L&D/training taken for |                                            | ars for Division  |                |  |  |
|-----|----------------------------------------------------------------------------------------------------|--------------------------------------------|-------------------|----------------|--|--|
| 30. | TITLE OF LEARNING AND DEVELOPMENT INTERVENTIONS/TRAINING PROGRAMS ATTENDANCE NUMBER OF (Managetal/<br>(Write in full) (mm/dd/yyyy) HOLPS Supervisory/ | CONDUCTED/ SPONSORED BY<br>(Write in full) |                   |                |  |  |
| -   |                                                                                                    | From To                                    |                   | Technical/etc) |  |  |
|     |                                                                                                    | -                                          | -                 |                |  |  |
| 2   |                                                                                                    |                                            |                   |                |  |  |
| 1   |                                                                                                    |                                            |                   |                |  |  |
| 1   |                                                                                                    |                                            |                   |                |  |  |
|     |                                                                                                    |                                            |                   |                |  |  |
| S   | (Conti                                                                                                    | inue on separate a                         | heet if necessary | d .            |  |  |

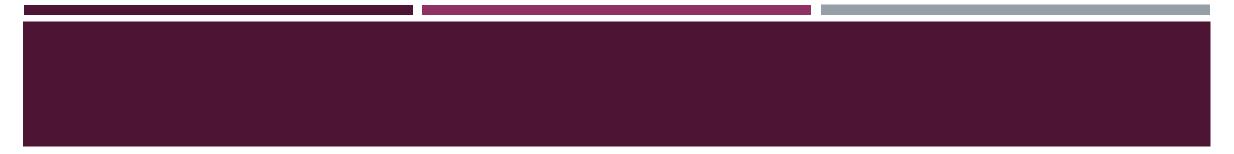

### VIII. Other Information

- Indicate special skills /hobbies.
- Indicate in FULL non-academic distinctions/recognition (awards received)
- Indicate membership in any professional association/organization by writing in FULL said association/organization.

| VIII. 0 | THER INFORMATION           |      |                                                            |                                                             |
|---------|----------------------------|------|------------------------------------------------------------|-------------------------------------------------------------|
| 31.     | SPECIAL SKILLS and HOBBIES | 32.  | NON-ACADEMIC DISTINCTIONS / RECOGNITION<br>(Write in full) | 33. MEMBERSHIP IN ASSOCIATION/ORGANIZATION<br>(Write in MI) |
|         |                            |      |                                                            |                                                             |
| 1       |                            |      |                                                            |                                                             |
|         |                            |      |                                                            |                                                             |
|         |                            |      |                                                            |                                                             |
| -       |                            |      |                                                            |                                                             |
|         |                            |      |                                                            |                                                             |
|         |                            |      |                                                            |                                                             |
| 22      |                            | 1222 | (Continue on separate sheet II necessary)                  |                                                             |
|         | SIGNATURE                  |      | DAT                                                        | E                                                           |
|         |                            |      |                                                            | GS FORM 212 (Revised 2017), Page 3 of 4                     |

## # 34-40

Indicate response to questions 34 to 40 on the right side of the sheet.

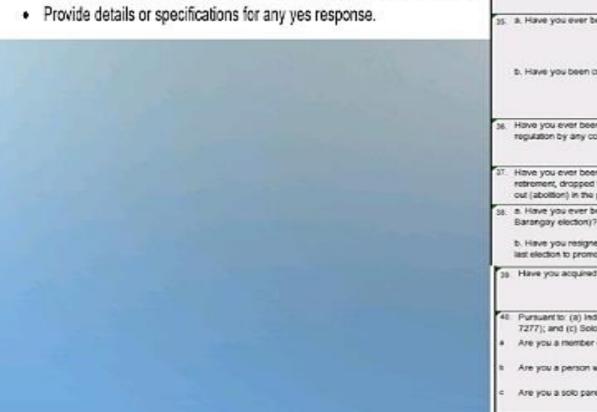

| 1 m                                                                                                    |                                                       |                                                                               |  |
|----------------------------------------------------------------------------------------------------|-------------------------------------------------------|-------------------------------------------------------------------------------|--|
| <ol> <li>Are you related by consanguinity or affinity to the i<br/>chief of bureau or office or to the person who has<br/>Bureau or Department where you will be apppoin<br/>a, within the third degree?</li> <li>b. within the fourth degree (for Local Government)</li> </ol> | inmediate supervision over you in the Office,<br>led, | □ YES □ NO<br>□ YES □ NO<br>FYES, give details:                               |  |
| 35. a. Have you ever been bund guilty of any admin                                                                                                    | anative offense?                                      | VES NO<br>If YES, give details                                                |  |
| b. Have you been criminally charged before any                                                                                                    | court?                                                | VES INO     VES INO     VES, give details     Date Filed     Status of Casels |  |
| 36. Have you ever been convicted of any crime or w<br>regulation by any court or tribunal?                                                                                                    | olation of any law, decree, ordinance or              | TYES, give details                                                            |  |
| 37. Have you ever been separated from the service i<br>retirement, dropped from the rolls, dismissal, termin<br>out (abolition) in the public or private sector?                                                                                                    |                                                       | TYES, give details                                                            |  |
| <li>B. A. Have you ever been a candidate in a national<br/>Barangay election)?</li>                                                                                                    | or local election held within the last year (except   | TYES NO                                                                       |  |
| <ul> <li>Have you resigned from the government servic<br/>last election to promote/actively campaign for a nat</li> </ul>                                                                                                    |                                                       | VES INO                                                                       |  |
| 28. Have you acquired the status of an innigrant or p                                                                                                    | semanent resident of another country?                 | I YES I NO<br>If YES, give details (country)                                  |  |
| <ol> <li>Pursuant to: (a) Indigenous People's Act (RA 837<br/>7277); and (c) Solo Parents Welfare Act of 2000</li> </ol>                                                                                                    |                                                       | -                                                                             |  |
| Are you a member of any indigenous group?                                                                                                    |                                                       | If YES, please specify: 10 NO                                                 |  |
| Are you a person with disability?                                                                                                    |                                                       | If YES, please specify ID No:                                                 |  |
| < Are you a solo parent?                                                                                                    |                                                       | TYES, please specify ID No:                                                   |  |

# # 41

 Indicate the FULL name of references with the format FIRST NAME, MI, SURNAME, their addresses and respective telephone numbers.

| 41. REFERENCES (Person not related by consanguinity or affinity to applicant /appointee) |          |  |  |  |
|------------------------------------------------------------------------------------------|----------|--|--|--|
| ADDRESS                                                                                  | TEL. NO. |  |  |  |
|                                                                                          |          |  |  |  |
|                                                                                          |          |  |  |  |
|                                                                                          |          |  |  |  |
|                                                                                          |          |  |  |  |

#### # 42

- As agreement to and for completion of the PDS, the employee's signature and right thumb mark should be affixed in the boxes provided. Indicate also the government ID number and date of issuance in the boxes provided. Lastly, attach a RECENT PASSPORT SIZE (4.5 cm. x 3.5 cm.) picture with COMPLETE AND HANDWRITTEN NAME TAG and SIGNATURE OVER PRINTED NAME. Picture must be taken within the last six (6) months. Computer generated or photocopied picture is not acceptable.
- 42. I declare under oath that I have personally accomplished this Personal Data Sheet which is a true, correct and complete statement pursuant to the provisions of pertinent laws, rules and regulations of the Republic of the Philippines. I authorize the agency head/authorized representative to verity/validate the contents stated herein. I agree that any misrepresentation made in this document and its attachments shall cause the filing of administrative/criminal case/s against me.

| Government Issued ID   | (i.e.Passport, GSIS, SSS, PRC, Driver's |
|------------------------|-----------------------------------------|
| License, etc.)         | PLEASE INDICATE ID Number               |
| Government issued ID:  |                                         |
| D/License/Passport No. |                                         |

Date/Place of Issuance:

SUBSCRIBED AND SWORN to before me this

, affant exhibiting his/her validly issued government ID as indicated above.

Person Administering Oath

Signature (Sign inside the box)

Date Accomplished

ID picture taken within the last 6 months

> 3.5 cm. X 4.5 cm (passport size)

With full and handwritten

name tag and signature over printed name Computer generated

> or photocopied picture is not acceptable

> > PHOTO

Right Thumbmark

# FILLING UP OF FORM 212 (PDS 2017)

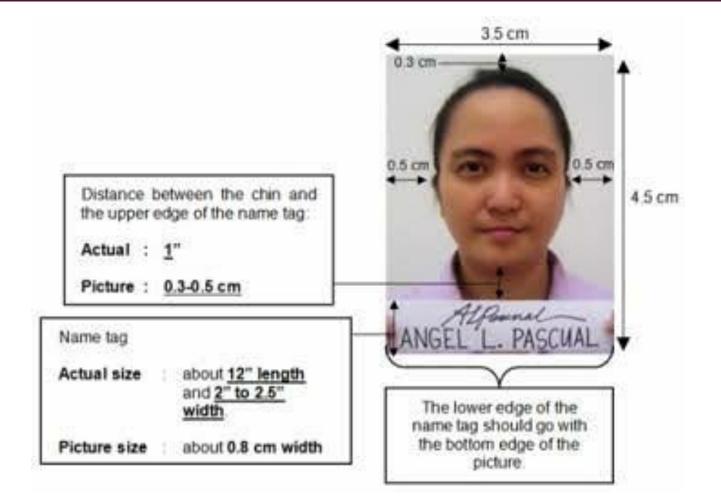

# SAMPLE AUTHENTICATED PRC ID AND BOARD CERT.

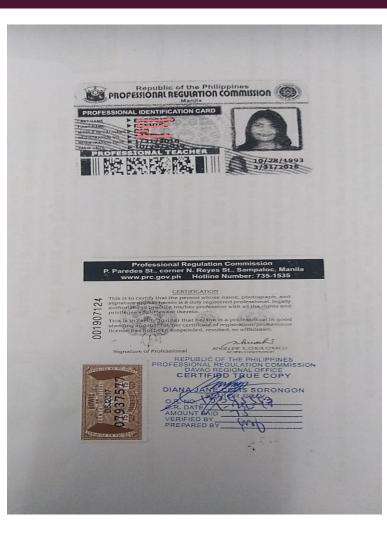

# **REMINDERS:**

- I. Use your current surname esp. if **married**. Just attach **marriage certificate**.
- 2. In using paper fasteners, place it on the **upper portion** of the document.
- 3. Submit your completed folders of requirements
- 4. Results of Neuropsychiatric and neuropsychological exam may be delayed, It is advised to only include your schedule or receipt of the NEURO-EXAM.
- 5. Once the Neuropsychiatric and neuropsychological exam results are already completed, Submit it right away to the Office of Administrative Officer V.-Ms. Rosalinda Dionio. **Do not open** the sealed result of the exam otherwise it will be considered tampered.
- 6. Do not use plastic folders with slider.
- 7. There are respective colors of folders for every group of applicants; for Elementary use **Green folder**, for Junior High School use **Yellow folder**.

8. Medical Certificate will only be signed by Dr. Earl Canastillo if all NEURO-EXAM results are submitted to Ms. Dionio. Please ask referral forms at Personnel Section to be accommodated at SPMC-IPBM, Claveria, Davao City.